## Learning Designer

A New Design

from scratch

**Create** 

plan your teaching online

## Exploring the Designer Screen

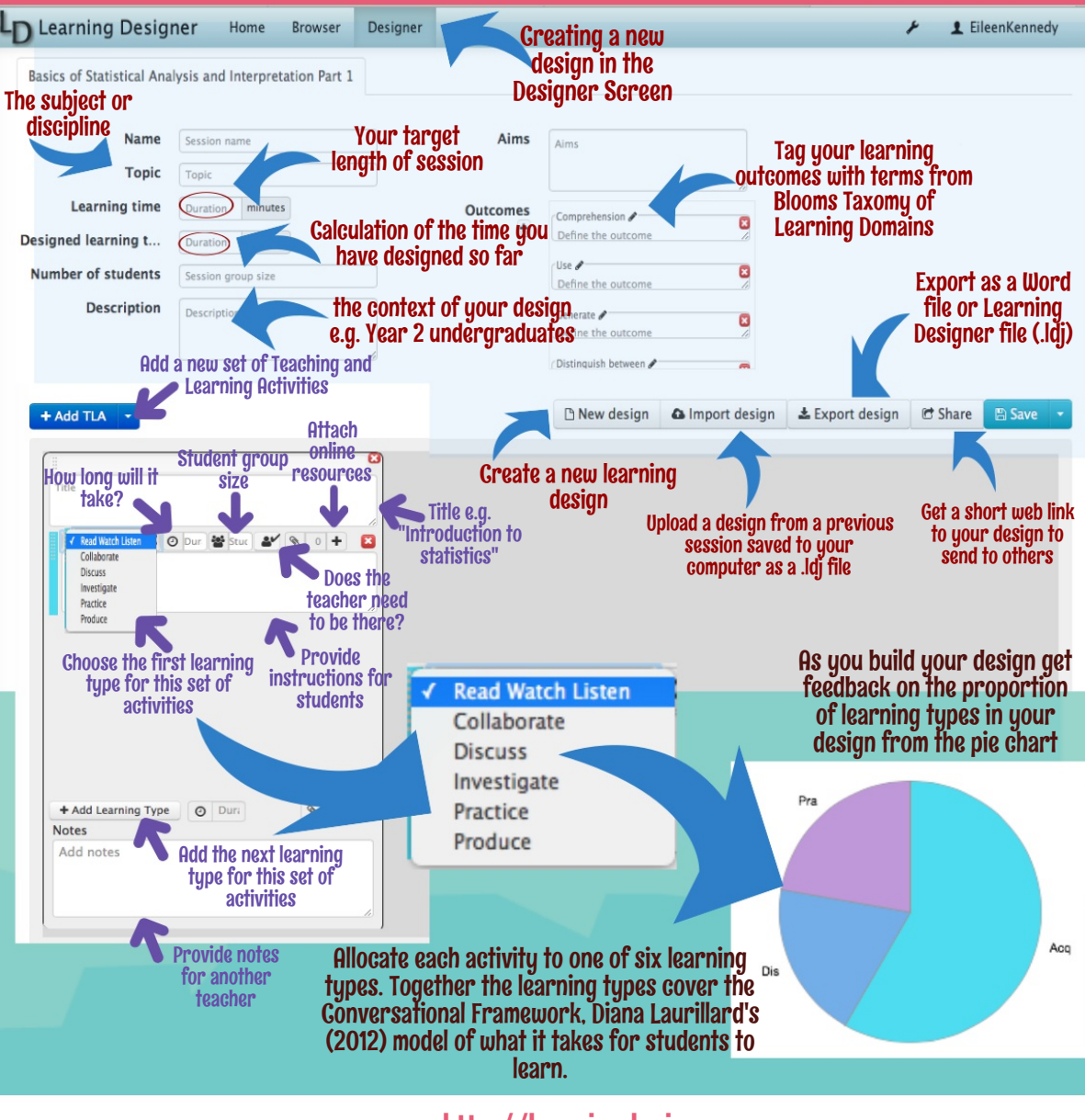

<http://learningdesigner.org>